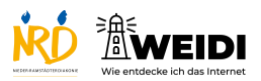

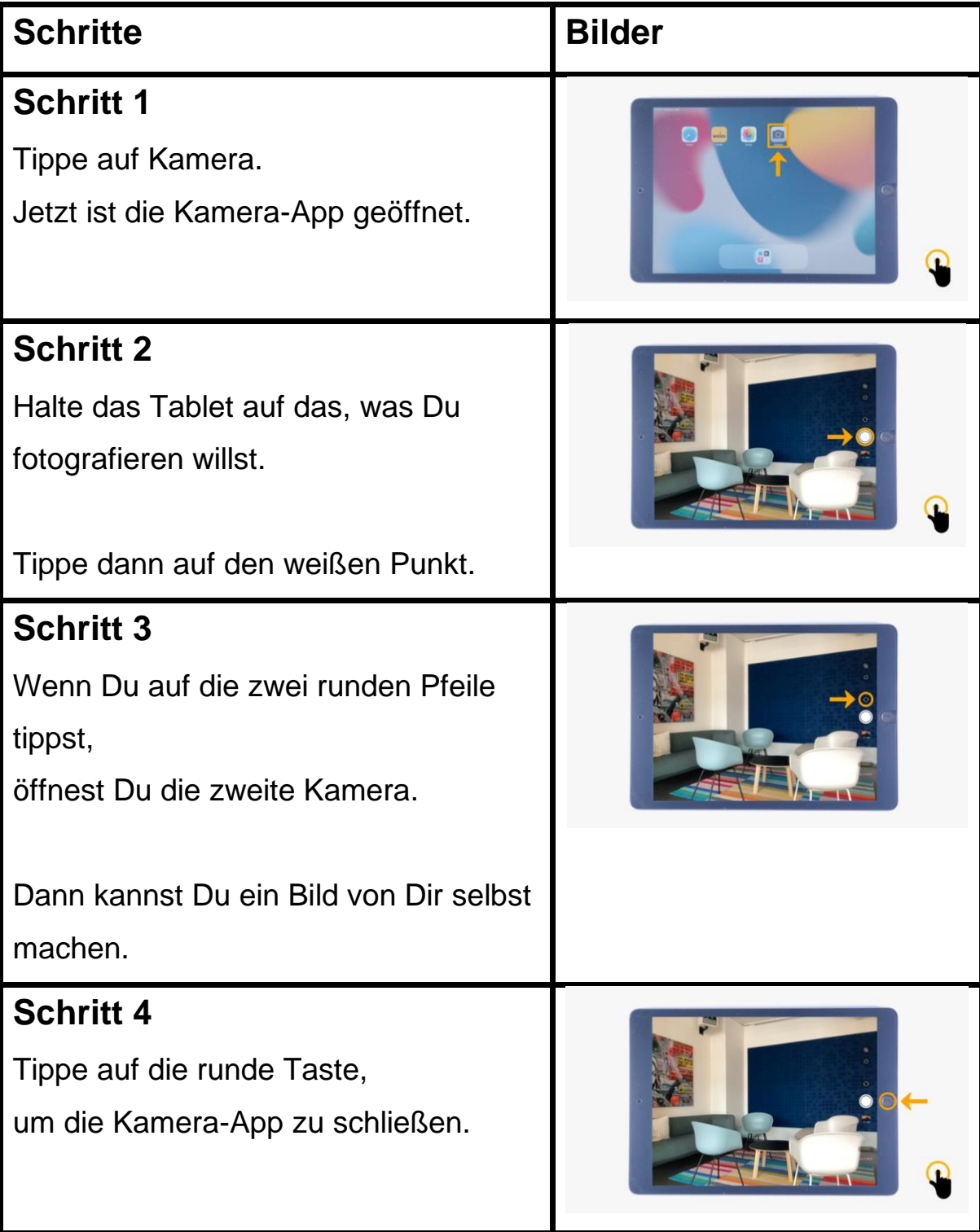

Tablet Basis: Kamera

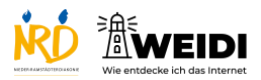

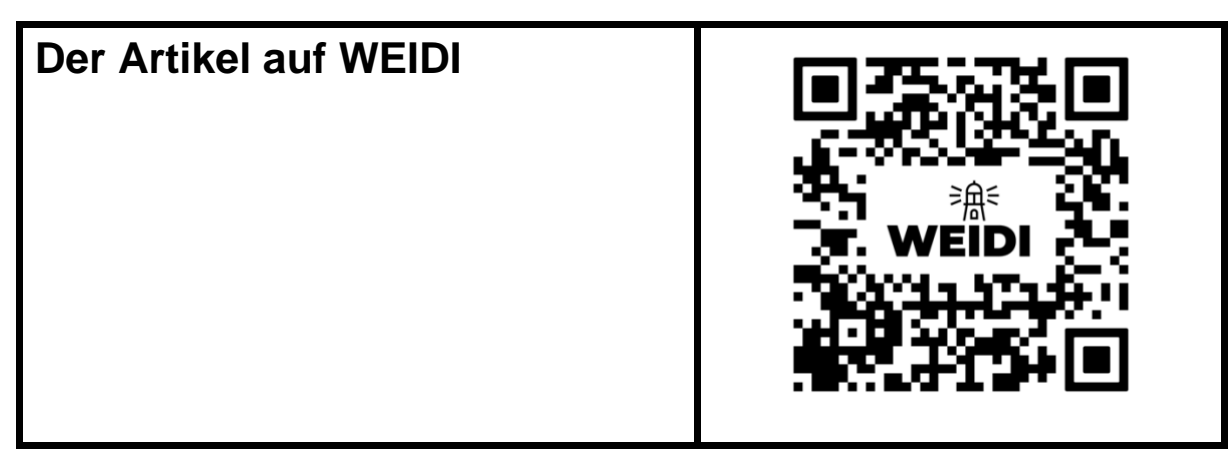